Karlsruher Institut für Technologie (KIT) Institut für Germanistik: Literatur, Sprache Medien Seminar für germanistische Mediävistik und Frühneuzeitforschung Leitung: Prof. Dr. phil. Mathias Herweg

# **Leitfaden zur Erstellung einer wissenschaftlichen Hausarbeit**

# **in der germanistischen Mediävistik**

**(Stand: Februar 2020)**

# **Inhaltsverzeichnis**

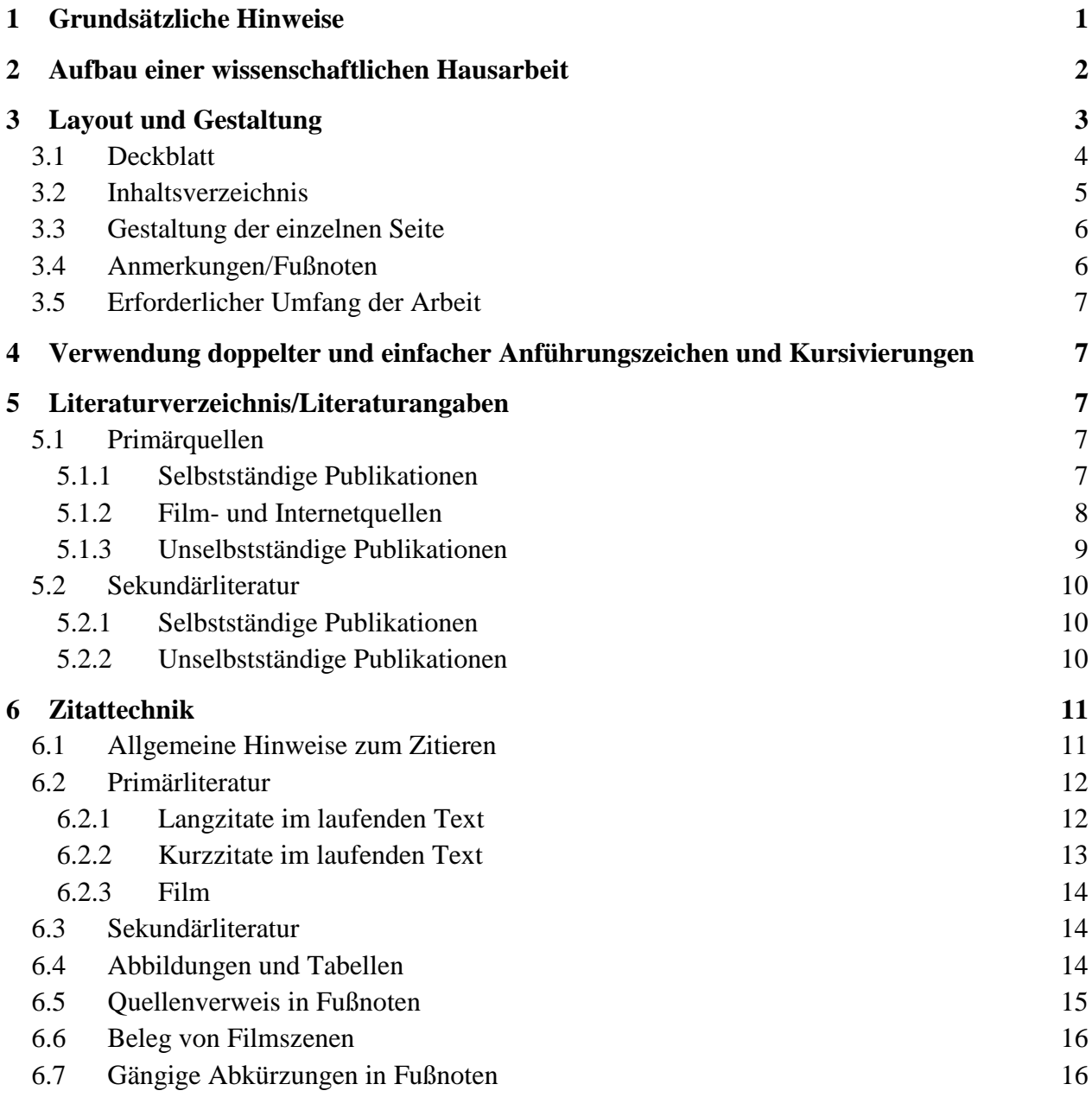

# <span id="page-2-0"></span>**1 Grundsätzliche Hinweise**

- Ziel einer Hausarbeit ist die selbständige und kritische Erarbeitung eines Themas, wobei die Fähigkeit gezeigt werden soll, fachspezifische Themen problembewusst, methodengeleitet und formal richtig zu bearbeiten, d.h.
	- o repräsentativ die einschlägige Forschung(-sliteratur), inkl. Forschungskontroversen, zu erfassen und bei der Analyse und Interpretation von Primärtexten generell den Rückbezug zur Forschung herzustellen.<sup>1</sup>
	- o Leitthesen zu formulieren, die das Forschungsinteresse bezüglich des behandelten Gegenstandes ausdrücken und die Argumentation leiten.
	- o eine methodisch feste Position zu finden, von der aus argumentiert wird.
	- o ein Thema objektiv und argumentativ logisch darzustellen.
	- o ein Thema transparent und didaktisch geschickt zu strukturieren (Zwischenüberschriften, Leitbegriffe, klare Argumentationslinie!).
- Das Thema der Hausarbeit sollte im Vorfeld mit der/dem Lehrenden angemessen eingegrenzt werden; eine schlüssige Gliederung und die Auswahl der wichtigsten Forschungsliteratur sollte für das Sprechstundengespräch vorbereitet werden.
- Wissenschaftliche Redlichkeit (LHG BW<sup>2</sup>, § 3 Abs. 5):

 $\overline{a}$ 

Alle an der Hochschule wissenschaftlich Tätigen sowie die Studierenden sind zu wissenschaftlicher Redlichkeit verpflichtet. Hierzu sind die allgemein anerkannten Grundsätze guter wissenschaftlicher Praxis einzuhalten. Ein Verstoß hiergegen liegt insbesondere vor, wenn in einem wissenschaftserheblichen Zusammenhang vorsätzlich oder grob fahrlässig Falschangaben gemacht werden, geistiges Eigentum anderer verletzt oder die Forschungstätigkeit Dritter erheblich beeinträchtigt wird. Im Rahmen der Selbstkontrolle in der Wissenschaft stellen die Hochschulen Regeln zur Einhaltung der allgemein anerkannten Grundsätze guter wissenschaftlicher Praxis und zum Umgang mit wissenschaftlichem Fehlverhalten auf.

<sup>1</sup> Als grobe Faustregel kann man ca. einen Sekundärtext pro ausformulierter Hausarbeitsseite ansetzen; die geforderten Standards sind beim jeweiligen Dozenten zu erfragen. Primärtexte sollten, wenn möglich, nach historisch-kritischen Ausgaben zitiert werden.

<sup>&</sup>lt;sup>2</sup> Gesetz über die Hochschulen in Baden-Württemberg (Landeshochschulgesetz - LHG) in der Verkündung als Artikel 1 des zweiten Gesetzes zur Änderung hochschulrechtlicher Vorschriften (Zweites Hochschulrechtsänderungsgesetz - 2. HRÄG) vom 1. Januar 2005 (GBl. S. 1), zuletzt geändert durch § 36 b sowie § 44 Artikel 8 des Gesetzes vom 19. Dezember 2013 (GBl. 2014 S. 1, 10). In: Landesrecht BW Bürgerservice,

[http://www.landesrecht-bw.de/jportal/;jsessionid=E94A85EABA00918FC2DEC40AA4A545A7.jp90?quelle=jlink&](http://www.landesrechtbw.de/jportal/;jsessionid=E94A85EABA00918FC2DEC40AA4A545A7.jp90?quelle=jlink&query=HSchulG+BW&psml=bsbawueprod.psml&max=true&aiz=true#jlr-HSchulGBWV19P3) [query=HSchulG+BW&psml=bsbawueprod.psml&max=true&aiz=true#jlr-HSchulGBWV19P3,](http://www.landesrechtbw.de/jportal/;jsessionid=E94A85EABA00918FC2DEC40AA4A545A7.jp90?quelle=jlink&query=HSchulG+BW&psml=bsbawueprod.psml&max=true&aiz=true#jlr-HSchulGBWV19P3) Datum des Zugriffs: 05.09.2019.

Im Klartext: Alle Informationen, die in einer Hausarbeit verwendet werden, müssen richtig sein und ihre Herkunft belegt werden (es sei denn, es handelt sich um Allgemeinwissen wie man es z.B. dem Brockhaus entnehmen kann).

- Wissenschaftliche Arbeiten fordern eine sachliche, klare und unpathetische Sprache; es sollten keine umgangssprachlichen Formulierungen verwendet werden. Zur Vermeidung typischer Fehler konsultieren Sie bitte die 'Tipps zu Sprache und Stil', die Sie auf der Mediävistik-Webseite finden.
- Unterstützung für das Abfassen von Hausarbeiten finden Sie natürlich bei den Lehrenden (z.B. indem Sie eine 'Probeabgabe' vereinbaren); am KIT gibt es jedoch darüber hinaus auch weitere Angebote:
	- o Die KIT-Bibliothek führt in der Rubrik 'Allgemeines und Wissenschaft' unter *allg 5.05* eine ganze Reihe von Büchern, die sich mit der 'Methodik der Forschung und wissenschaftlichem Arbeiten' befassen.
	- o Bei Fragen können Sie sich jederzeit an die erfahrenen Studenten des [Mentorenprogramms](http://www.geistsoz.kit.edu/germanistik/mentorenprogramm.php) wenden.
	- o Das KIT House of Competence (HoC) bietet auf seinem [Schreibportal](https://www.hoc.kit.edu/schreibportal.php) ebenfalls Hilfen an.

# <span id="page-3-0"></span>**2 Aufbau einer wissenschaftlichen Hausarbeit**

- Deckblatt: Enthält notwendige Angaben zur Universität/zum Institut und Seminar sowie zum Verfasser der Arbeit ( $\rightarrow$  Zur Gestaltung vgl. Kap. 3.1).
- Inhaltsverzeichnis: Verzeichnet alle Kapitelüberschriften, sowohl der Haupt- als auch der Unterkapitel mit den entsprechenden Seitenangaben  $(\rightarrow)$  Zur Gestaltung und Nummerierung der einzelnen Kapitel vgl. hier Kap. 3.2).
- Einleitung: Thema, Fragestellung und Zielsetzung, Erkenntnisinteresse formulieren und Argumentation darlegen; ggfs. Forschungsüberblick.
- Hauptteil: in sich gegliedert; ein 'roter Faden' in der Argumentation soll erkennbar sein.
- Schluss: Zusammenfassung des Hauptteils, Ausblick und ggfs. Hinweis auf offene Forschungsfragen.
- Anmerkungen: Verzeichnis der zitierten Literatur: Fußnoten am Ende der jeweiligen Textseite, keine Endnoten; Fußnoten können auch der Ergänzung oder Kontrastierung des Dargelegten dienen, der Haupttext muss aber ohne den Anmerkungsapparat lesbar sein.
- Literaturverzeichnis: Trennung in Primärliteratur (1. Quellen-/Textausgaben) und Sekundärliteratur (2. Forschung); Verzeichnis aller verwendeten Quellen und Sekundärliteratur. Sortierung der Titel: alphabetische Reihung nach dem ersten Familiennamen des Autors; chronologische Binnendifferenzierung, wenn ein Autor mit mehreren Titeln zitiert wird.<sup>3</sup>
- ggfs. Abbildungsverzeichnis: Werden Abbildungen verwendet, so sind diese in einem eigenen Verzeichnis aufzuführen (vgl. Kap. 6.4).
- ggfs. Abkürzungsverzeichnis: gängige Abkürzungen verzeichnen (maßgeblich: ²VL [Bd.  $1, S. XI-XXIV$ <sup>4</sup>)
- Versicherung über die selbstständige Erstellung der Arbeit:
	- o Die selbstständige Erstellung der Arbeit muss in folgender Form bestätigt werden:

Ich versichere, die vorliegende Arbeit selbständig verfasst und alle von mir benutzten Hilfsmittel und Quellen angegeben zu haben. Ich bin mir bewusst, dass ein nachgewiesener Täuschungsversuch rechtliche Konsequenzen haben kann.

Datum Unterschrift

o Der Hinweis kann am Ende der Arbeit (nach dem Literaturverzeichnis) oder vor dem Inhaltsverzeichnis angebracht werden.

\_\_\_\_\_\_\_\_\_\_\_\_\_\_\_\_\_\_\_\_\_ \_\_\_\_\_\_\_\_\_\_\_\_\_\_\_\_\_\_\_\_\_\_\_\_\_\_\_

o Arbeiten ohne diese Erklärung werden nicht angenommen.

# <span id="page-4-0"></span>**3 Layout und Gestaltung**

 $\overline{a}$ 

- Allgemein gilt für Layout und Gestaltung der Arbeit: Achten Sie auf Übersichtlichkeit und Einheitlichkeit, d.h. auf eine einheitliche Schrift (Überschriften, Fließtext, Fußnoten), gleichbleibende Abstände der Absätze usw.
- Jede Seite innerhalb des Fließtextes sollte komplett gefüllt sein, d.h. die einzelnen Kapitel schließen direkt aneinander an.

<sup>3</sup> Achtung! Mittelalterliche Dichter werden im Literaturverzeichnis nicht wie moderne in der Reihenfolge 'Nachname, Vorname' wiedergegeben, sondern 'Name von Ortsangabe'. Beispiel: Heinrich von Veldeke: Eneasroman; Hartmann von Aue: Iwein etc.

<sup>4</sup> Vgl. auch ITA: Internationale Titelabkürzungen von Zeitschriften, Zeitungen, wichtigen Handbüchern, Wörterbüchern, Gesetzen, Institutionen usw., begr. von Otto Leistner, 12., erw. Aufl., München 2009 – laufend.

 Geben Sie die fertige Arbeit digital als PDF-Datei und ausgedruckt in einem Schnell- oder Klemmhefter ab. Eine Bindung ist nur bei Bachelor- und Masterarbeiten notwendig, da von diesen Exemplare archiviert werden müssen.

# <span id="page-5-0"></span>**3.1 Deckblatt**

- Das Titelblatt enthält folgende Angaben:
	- o Institution: Karlsruher Institut für Technologie (KIT)
	- o Institut: Institut für Germanistik: Literatur, Sprache, Medien
	- o Teilinstitut: Seminar für germanistische Mediävistik und Frühneuzeitforschung
	- o Art und Titel der Veranstaltung
	- o Angabe des Semesters, in dem die Veranstaltung stattgefunden hat
	- o Name des/der DozentIn
	- o Informationen zum Leistungsnachweis: Bezeichnung der Teilleistung<sup>5</sup>; Semester, für das die Teilleistung angerechnet werden soll (z.B. Mediävistik I – Modulprüfung Hausarbeit [T-GEISTSOZ-101049], WS 2019/20<sup>6</sup>)
	- o Titel der Arbeit
	- o Name und Adresse des Verfassers (mit Tel.-Nr., E-Mail-Adresse)
	- o Studiengang (Modulordnung) und Fächerverbindung (z.B. Germanistik B.A. (ab 01.04.2018) / Philosophie)
	- o Anzahl der Fachsemester
	- o Matrikelnummer

 $\overline{a}$ <sup>5</sup> Dem jeweils aktuellen Modulhandbuch zu entnehmen, das auf den Seiten der Fakultät öffentlich zugänglich ist.

<sup>6</sup> Diese Angabe deckt sich teilweise nicht mit dem Semester, in dem die Teilleistung erbracht wurde (z.B. aufgrund einer Verzögerung im Studienverlauf). Bitte stellen Sie sicher, dass sich die genaue Bezeichnung der Teilleistung und das hier angegebene Semester mit den Informationen decken, die im Campus Management System (CMS) hinterlegt sind. Das erleichtert die Eintragung der Note durch den/die Modulbeauftragte/n.

Beispiel für ein Deckblatt:

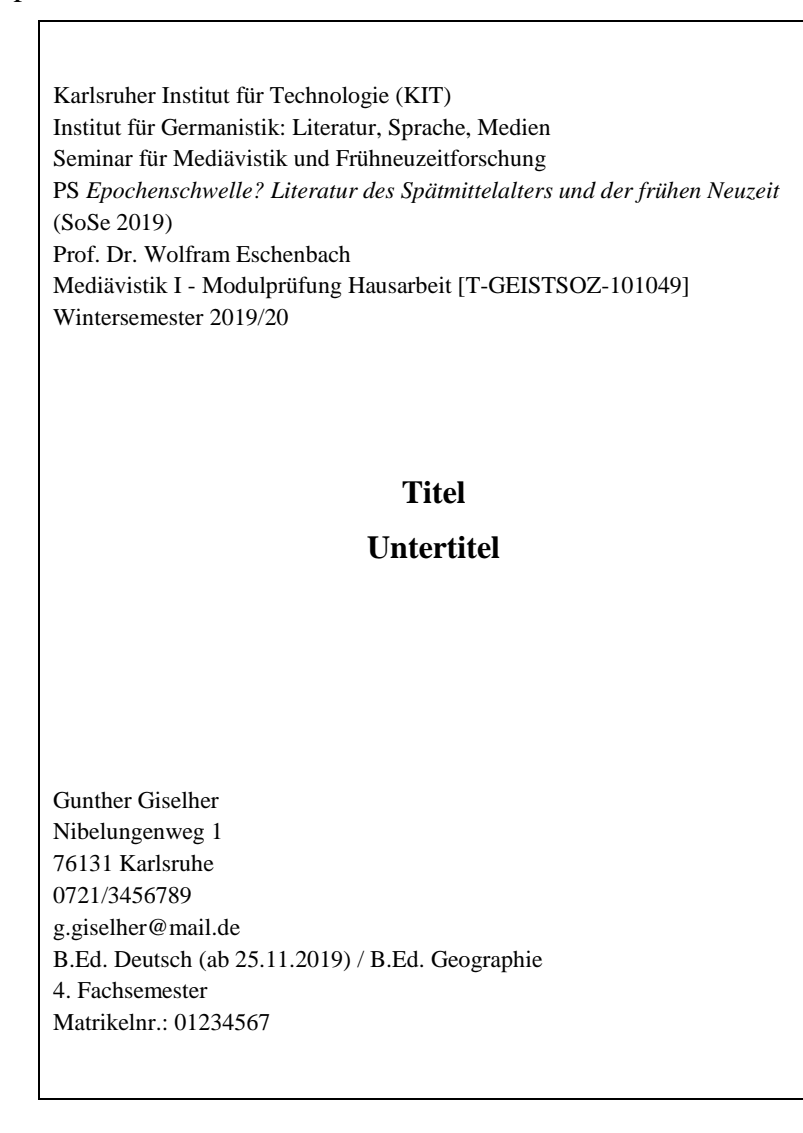

# <span id="page-6-0"></span>**3.2 Inhaltsverzeichnis**

- Inhaltsverzeichnis wird nicht paginiert und folgt direkt dem Deckblatt.
- Es gibt zwei Möglichkeiten der Gliederung:
	- o **beste Wahl:** Dezimalgliederung (Textgliederung nach Ordnungszahlen):
		- 1 1.1 1.2 1.2.1 .... 1.3

o **auch möglich**: Gliederung nach römischen Ziffern (für Großkapitel), arabischen Ziffern (für Unterkapitel) und Kleinbuchstaben (für Abschnitte eines Kapitels):

```
I
II
II.1
II.2
II.2.a
...
II.3
```
 Grundsätzlich gilt: Jede Untergliederung eines Oberpunktes erfordert mindestens zwei Unterpunkte. Ein Unterpunkt 2.1 setzt also immer die Existenz eines Unterpunktes 2.2 voraus. Im Allgemeinen sollte ein Oberpunkt nicht mehr als insgesamt fünf Unterpunkte haben.

# <span id="page-7-0"></span>**3.3 Gestaltung der einzelnen Seite**

- Din-A4-Papier, auf dem PC mit gängigen Textverarbeitungsprogrammen geschrieben
- Serifenschrift, z. B. Schriftart: Times New Roman
- Schriftgröße: Fließtext 12 Pt.; Fußnoten und Blockzitate: 10 Pt.
- Einseitig, 1½-facher Zeilenabstand; Fußnoten und Blockzitate: 1-facher Zeilenabstand
- Rand rechts: 2,5 cm; Rand links: 2,5 cm
- Blocksatz
- Seitenzahlen (arabische Ziffern): Mitte oben (beginnend mit der ersten Textseite, d.h.: Deckblatt und Inhaltsverzeichnis zählen nicht mit)

# <span id="page-7-1"></span>**3.4 Anmerkungen/Fußnoten**

- In Schriftart des Fließtextes (z.B. Times New Roman), Schriftgröße: 10 Pt., 1-facher Zeilenabstand, Blocksatz
- Jede Fußnote/Anmerkung beginnt mit Großschreibung und endet mit einem Punkt.
- Literaturangaben in den Anmerkungen/Fußnoten: Angabe der Verfasser in der Reihenfolge: Vorname Nachname.

# <span id="page-8-0"></span>**3.5 Erforderlicher Umfang der Arbeit**

 Die geforderten Seitenzahlen für eine schriftliche Arbeit variieren je nach Art des Seminars. Vorgaben dazu stehen im MHB.<sup>7</sup> Hauptseminararbeiten sind länger als Proseminararbeiten – ähnliches gilt für Bachelor- und Masterarbeiten. Im Zweifel sind die genauen Seitenzahlen beim jeweiligen Dozenten zu erfragen.

# <span id="page-8-1"></span>**4 Verwendung doppelter und einfacher Anführungszeichen und Kursivierungen**

- Primärtextzitate werden stets kursiviert (ohne doppelte Anführungszeichen).
- Zitate der Sekundärliteratur werden stets in doppelte Anführungszeichen gesetzt sowie mit Fußnote belegt. Auslassungen oder eigene Zusätze stehen in eckigen Klammern: […].
- Eigenzitate, implizite Zitate, markierte Begriffe, uneigentliche Rede und Zitate innerhalb von Fremdzitaten werden mit einfachen Anführungszeichen versehen.
- Werktitel werden kursiv gesetzt, ebenso ist dies bei fremdsprachigen Ausdrücken und einzelnen Wörtern anderer Sprachstufen (mhdt./frühnhdt.) möglich.
- Grundsätzlich gilt für die Verwendung einfacher Anführungszeichen und Kursivierungen, dass diese moderat zu verwenden sind.

# <span id="page-8-2"></span>**5 Literaturverzeichnis/Literaturangaben**

# <span id="page-8-3"></span>**5.1 Primärquellen**

 $\overline{a}$ 

#### <span id="page-8-4"></span>**5.1.1 Selbstständige Publikationen**

| Einzelpublikationen | Autorname: Titel. [Untertitel.] Ort Jahr.                                          |
|---------------------|------------------------------------------------------------------------------------|
|                     | Beispiel ohne Untertitel:<br>$\bullet$                                             |
|                     | Kühn, Dieter: Ich Wolkenstein. Frankfurt/Main 1996.                                |
|                     | Autor: Titel. Untertitel, hg. von Herausgebername. Ort Jahr.                       |
| Einzelpublikationen | Beispiel:<br>$\bullet$                                                             |
| mit Angabe des/der  | Pfaffe Lambrecht: Alexanderroman. Mittelhochdeutsch/Neuhochdeutsch, hg., übersetzt |
|                     | und kommentiert von Elisabeth Lienert. Stuttgart 2007.                             |
| Herausgeber/s       | [Anonym:] Herzog Ernst. In der Fassung B, mit den Fragmenten der Fassungen A, B    |
|                     | und Kl nach der Leiths. hg., übers. und komm. von Mathias Herweg. Stuttgart 2019.  |

<sup>7</sup> Die Modulhandbücher für das jeweils aktuelle Studienjahr werden auf der [Website der Fakultät für Geistes-](http://www.geistsoz.kit.edu/) und [Sozialwissenschaften](http://www.geistsoz.kit.edu/) bereitgestellt.

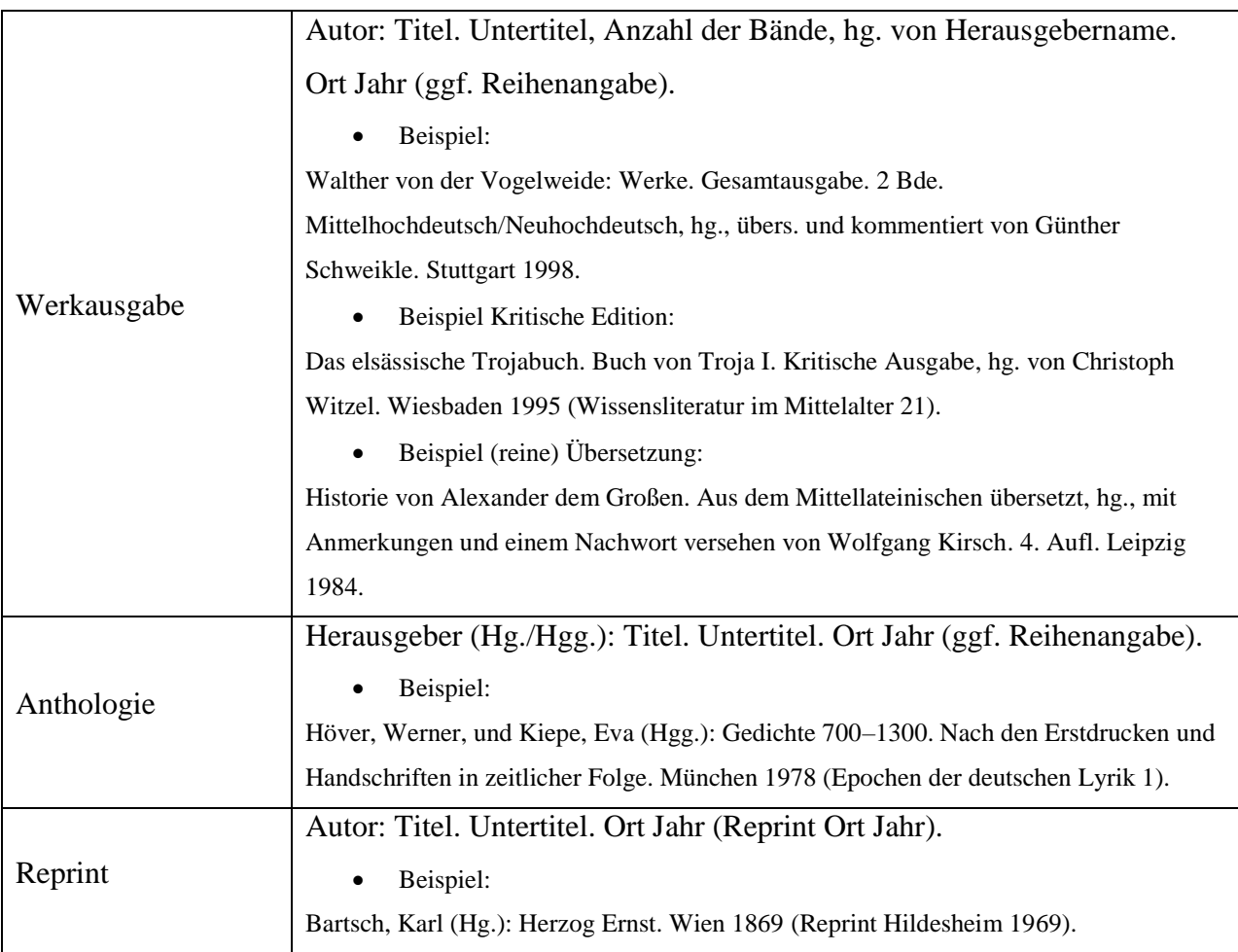

# <span id="page-9-0"></span>**5.1.2 Film- und Internetquellen**

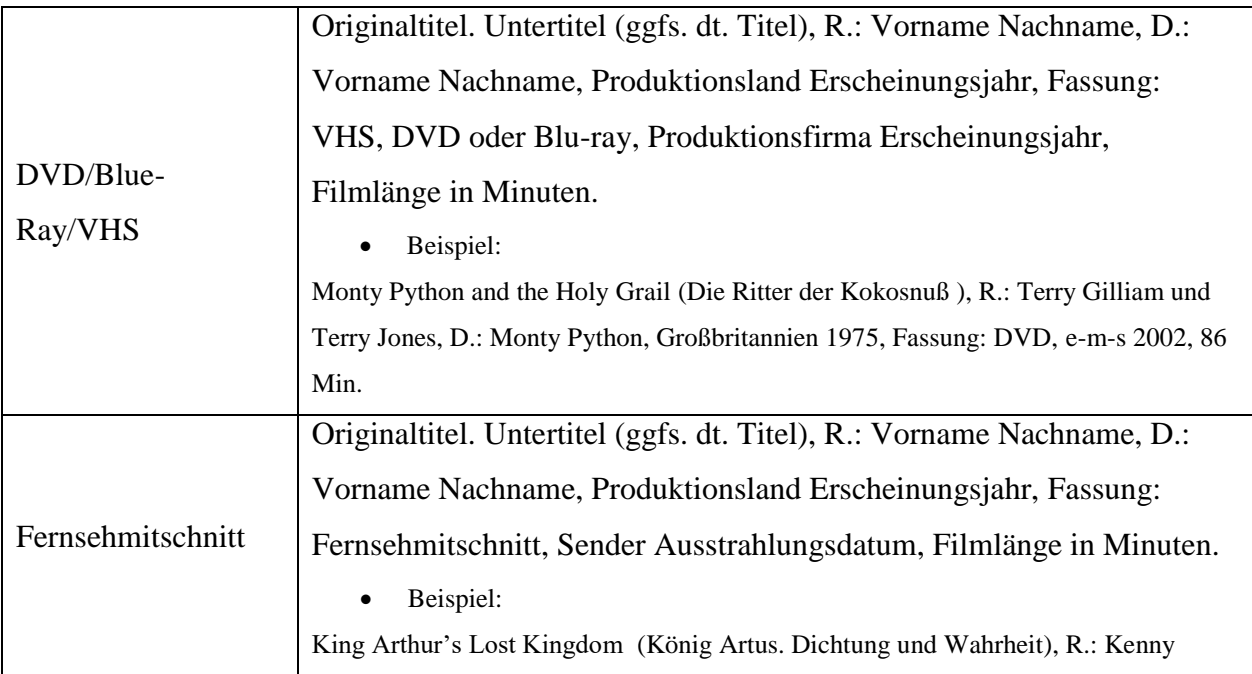

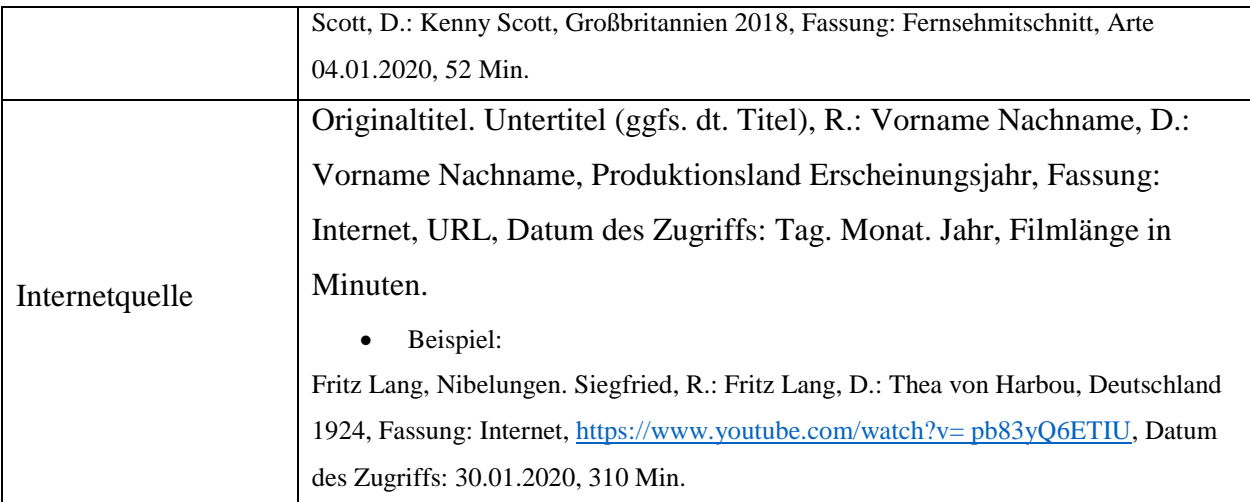

# <span id="page-10-0"></span>**5.1.3 Unselbstständige Publikationen**

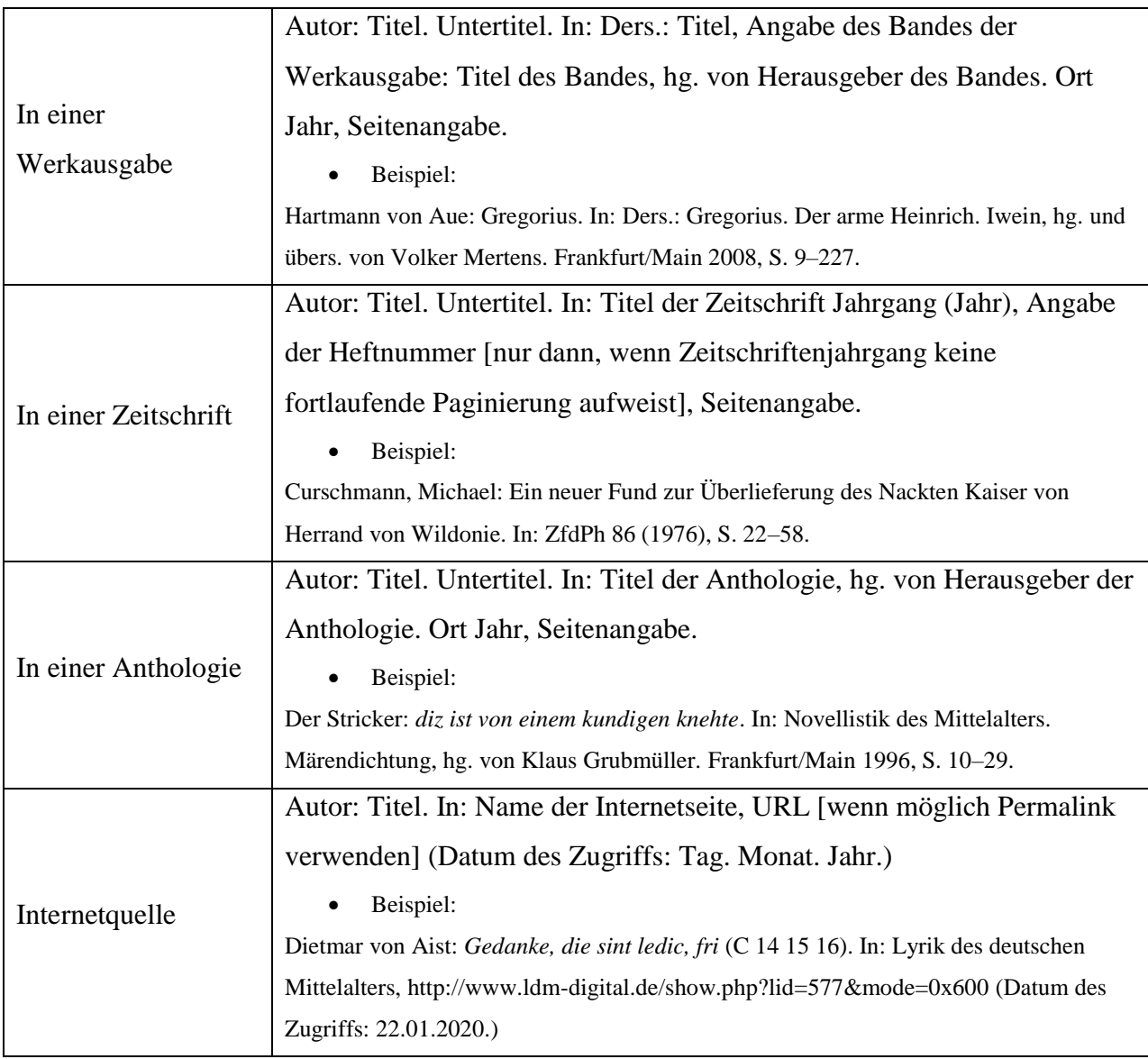

# <span id="page-11-0"></span>**5.2 Sekundärliteratur**

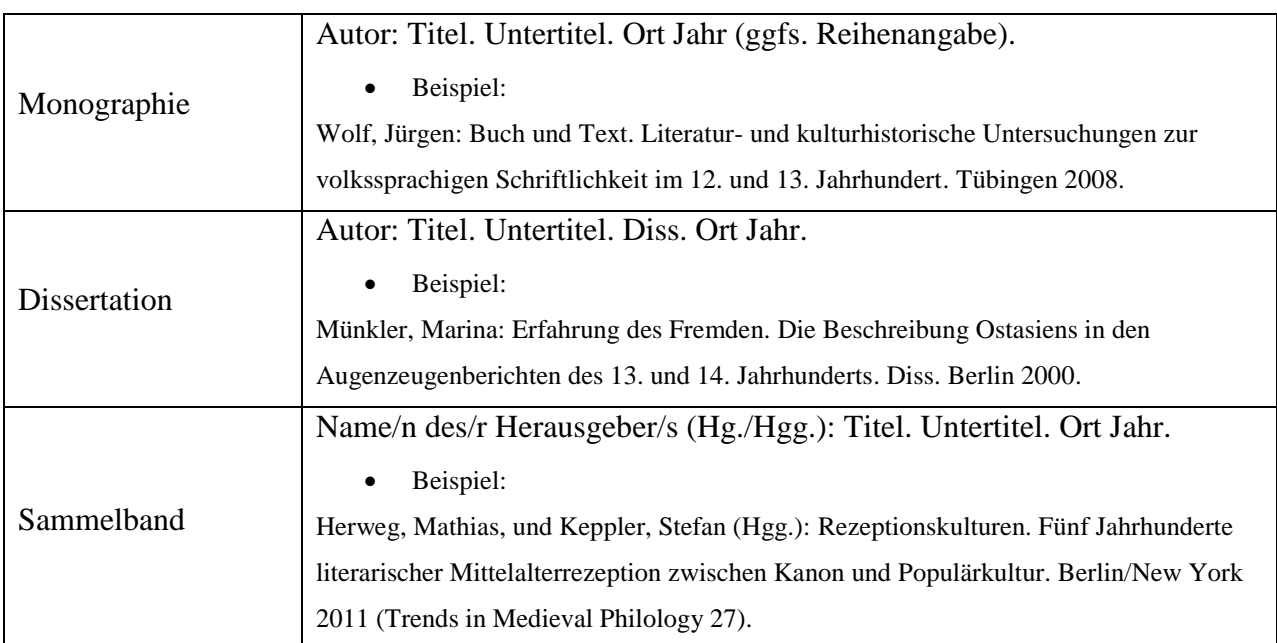

# <span id="page-11-1"></span>**5.2.1 Selbstständige Publikationen**

# <span id="page-11-2"></span>**5.2.2 Unselbstständige Publikationen**

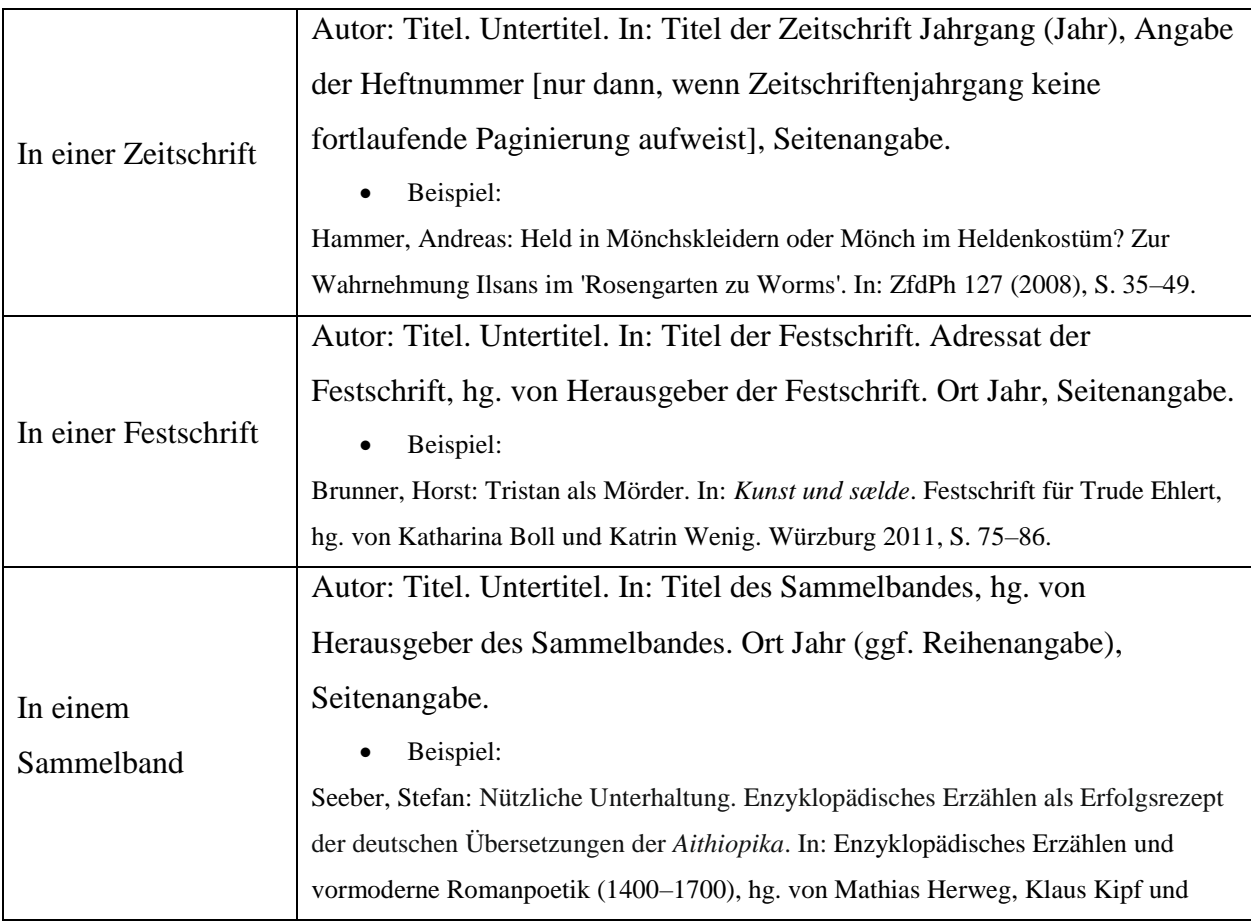

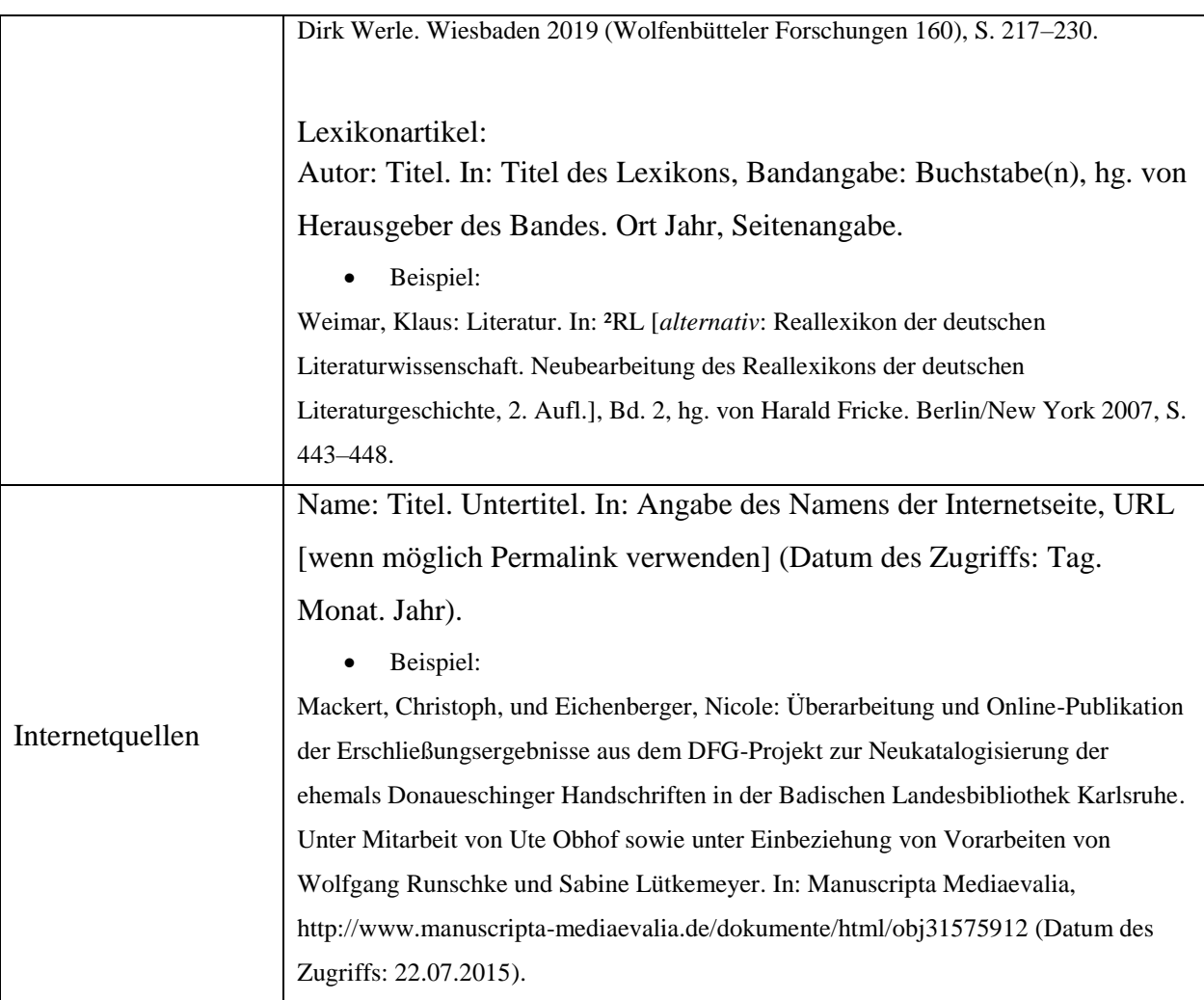

# <span id="page-12-0"></span>**6 Zitattechnik**

# <span id="page-12-1"></span>**6.1 Allgemeine Hinweise zum Zitieren**

- Wörtliches Zitat: doppelte Anführungszeichen zu Beginn und am Schluss: ″...″.
- Doppelte Anführungszeichen (beispielsweise wörtliche Rede) innerhalb einer zitierten Stelle werden in einfache Anführungszeichen umgewandelt.
- Auch indirekte Wiedergaben (Paraphrasen) sind zu belegen; die Fußnote beginnt dann mit der Abkürzung 'Vgl.' (d.h. vergleiche).
- Veränderungen eines Zitats werden durch eckige Klammern gekennzeichnet, z.B. bei Auslassungen: […]; bei grammatischen Anpassungen: die ″mittelalterliche Stadt″ wird zur ″mittelalterliche[n] Stadt″. Ergänzungen werden ebenfalls in eckige Klammern gesetzt.
- Die Interpunktion/Orthographie des zitierten Textes ist beizubehalten; grobe, vor allem sinnentstellende Fehler im Zitattext sind zu kennzeichnen durch: [!] oder [sic].
- Hervorhebungen z.B. durch Fettdruck oder Kursivierung sind durch [Hervorh. im Org.] in der Fußnote zu kennzeichnen.
- Seitenangabe für zwei Seiten: S. 18f. (für: S. 18 'und folgende Seite'); mehrere aufeinanderfolgende Seiten werden angegeben: S. 18–26 (die Verwendung von ff. ist nicht zulässig).
- Quellenarbeit: Es sollten nur Primärzitate verwendet werden, da der direkte Zugriff auf die Quelle gewährleistet werden muss; sekundäre und oder gar tertiäre Zitierungen sind zu vermeiden. Sollte ein Sekundärzitat nicht vermieden werden können, ist die Primärquelle dennoch anzugeben, gefolgt von der Angabe der Sekundärquelle (eingeleitet mit 'zitiert nach').
- Werden Fußnoten durch eigene Kommentare ergänzt, erfolgt der Kommentar unmittelbar nach dem Punkt. Beispiel: Vgl. Ebd., S. 12. Gunther Giselher wollte mit diesem Zitat xy ausdrücken.
- Sonderzeichen, besonders auch solche, die in mittelalterlichen Texten zu finden sind (z.B. æ, u<sup>°</sup>, a<sup>°</sup>), sind im Zitat beizubehalten (→ Sonderzeichenfont aus *mediaevum.de* oder Unicode verwenden). Alternativ finden sich Sonderzeichen im Word-Menüband auf Einfügen  $\rightarrow$  Symbole.

# <span id="page-13-0"></span>**6.2 Primärliteratur**

#### <span id="page-13-1"></span>**6.2.1 Langzitate im laufenden Text**

 Langzitate (mehr als drei Zeilen) werden eingerückt, ohne Anführungszeichen *petit* und einzeilig gesetzt.

#### Gebundene Rede:

Bei einem längeren Zitat soll die Versangabe dem Zitat folgen.

*Kamille was vil gemeit, vermezzenlîche sie reit, sie hete manlîchen mût. ir halsberge was vil gût. wîz lûter sam ein îs, her ne mohte neheine wîs schôner noch bezzer sîn, unde ir hosen îsenîn* (V. 8791–8798).<sup>1</sup> <sup>1</sup> Zitiert nach: Heinrich von Veldeke: Eneasroman. Mittelhochdeutsch/Neuhochdeutsch, nach dem Text von Ludwig Ettmüller, mit einem Stellenkommentar und einem Nachwort von Dieter Kartschoke. Stuttgart 2010. Im Folgenden im Fließtext mit der Sigle En und der Versangabe zitiert.

• Zitation im Fortgang der Arbeit:

Wurde wie oben gezeigt eine Sigle für den Primärtext vergeben, entfällt die

Fußnote:

*Kamille was vil gemeit, vermezzenlîche sie reit, sie hete manlîchen mût. ir halsberge was vil gût. wîz lûter sam ein îs, her ne mohte neheine wîs schôner noch bezzer sîn, unde ir hosen îsenîn* (En., V. 8791–8798).

#### Prosa:

*Eben in dieser Stundt fellt dieser Gottloß Mann von seinem Gott vnd Scho ͤpffer ab / der jhne erschaffen hatt / ja er wirdt ein Glied deß leydigen Teuffels / vnnd ist dieser Abfall nicht anders / dann sein stoltzer Hochmuht / Verzweifflung / Verwegung vnd Vermessenheit / wie den Riesen war / darvon die Poeten dichten* […]<sup>1</sup>

<sup>1</sup> Historia von D. Johann Fausten. Text des Drucks von 1587. Kritische Ausgabe, mit den Zusatztexten der Wolfenbütteler Handschrift und der zeitgenössischen Drucke, hg. von Stephan Füssel und Hans Joachim Kreutzer. Stuttgart 2006, S. 21, Z. 23–29. Die Ausgabe wird im Folgenden zitiert unter Verwendung der Sigle Historia und Seitenangabe.

#### Beispiel für die Zitation im Fortgang der Arbeit (mit Sigle):

*Eben in dieser Stundt fellt dieser Gottloß Mann von seinem Gott vnd Schoͤpffer ab / der jhne erschaffen hatt / ja er wirdt ein Glied deß leydigen Teuffels / vnnd ist dieser Abfall nicht anders / dann sein stoltzer Hochmuht / Verzweifflung / Verwegung vnd Vermessenheit / wie den Riesen war / darvon die Poeten dichten* […] (Historia S. 21, Z. 23–29).

#### <span id="page-14-0"></span>**6.2.2 Kurzzitate im laufenden Text**

Gebundene Rede:

- Bei einem kurzen Textausschnitt ist die Versangabe in Klammern nachzustellen
- Verstrennung wird durch das Zeichen '/' wiedergegeben

Beispiel: *Dô Sibille daz gesprach, / dô gienk ez an daz ungemach* (En. V. 2933f.). 8

Prosa:

Der Hochmut Dr. Fausti wird durch das Sprichwort *Also wer hoch steygen will / der fellet auch hoch herab* (Historia S. 21, Z. 32f.) verbildlicht.

#### <span id="page-15-0"></span>**6.2.3 Film**

- Alle Hinzufügungen bei Filmdialogen, z.B. die Namen der sprechenden Figuren, müssen in eckige Klammer gesetzt werden.
- Beispiel:

[Hagen von Tronje:] Ich habe deine Nachricht erhalten. Warum wolltest du mich sehen? [Alberich:] Fafnir der Drache ist erwacht. [Hagen von Tronje]: Und?

[Alberich:] Du musst dafür sorgen, dass König Gunther und seine besten Krieger ausziehen, um Fafnir zu töten. 1

 $1$  Ring of the Nibelungs (Die Nibelungen – Der Fluch des Drachen), R.: Uli Edel, USA/Deutschland/Italien 2004, TC: 00:25:30–00:25:41.

# <span id="page-15-1"></span>**6.3 Sekundärliteratur**

- Kurzzitate im Fließtext werden in doppelte Anführungszeichen gesetzt und in einer Fußnote belegt.
- Langzitate: Auch hier gilt: Langzitate (mehr als drei Zeilen) werden eingerückt, ohne Anführungszeichen *petit* und einzeilig gesetzt.
- Direkte Zitate sollten nur dann verwendet werden, wenn etwas nicht knapper und pointierter gesagt werden kann bzw. wenn es sich um ein noch nicht etabliertes oder nur von einem bestimmten Forscher in dieser Weise verwendetes Fachwort handelt. Ansonsten sind Paraphrasen (dabei Vorsicht vor zu naher Wiedergabe – Plagiatgefahr!) meist die bessere Alternative. Auch in diesem Fall darf der Nachweis nicht fehlen!

# <span id="page-15-2"></span>**6.4 Abbildungen und Tabellen**

 $\overline{a}$ 

- Werden in der Arbeit Abbildungen verwendet, so müssen diese wie Textstellen belegt werden. Screenshots aus Filmen werden wie Abbildungen behandelt.
- Generell gilt: Abbildungen werden nummeriert: Abb. 1, Abb. 2 usw.

<sup>8</sup> Auch hier gilt: Handelt es sich um das erste Zitat aus dem Primärtext, muss es in einer Fußnote belegt werden. Ist aus dem Primärtext bereits zitiert worden – und ein entsprechender Vermerk in der Fußnote geschehen – kann die Versangabe wie im Beispiel angegeben in Klammern auf das Zitat folgen.

- Abbildungen gehören NIE in den Fließtext sondern in ein separates Abbildungsverzeichnis und werden ausschließlich in Fußnoten erwähnt. Am Ende der Hausarbeit erfolgt das Abbildungsverzeichnis, in dem die Abbildungen mit ihren Quellen vermerkt werden.
	- o Beispiel:

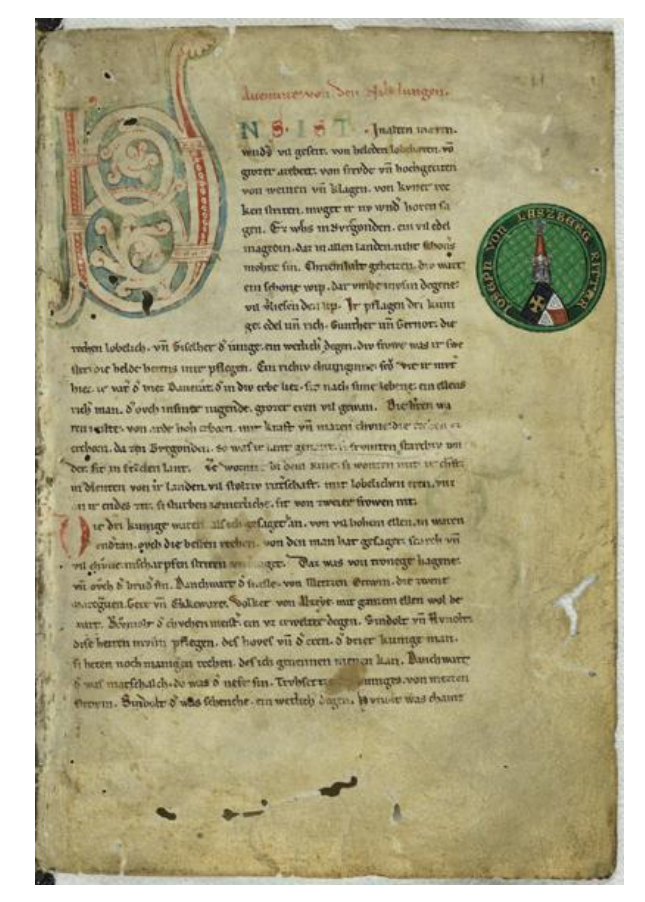

*Abb. 1: Nibelungenlied (C). Karlsruhe, BLB, Cod. Donaueschingen 63, Bl. 1r*<sup>1</sup>

<sup>1</sup> Badische Landesbibliothek: Handschriften digital: [https://digital.blb-karlsruhe.de/id/737536,](https://digital.blb-karlsruhe.de/id/737536) Datum des Zugriffs: 20.09.2019.

 Tabellen müssen ebenso belegt werden, können allerdings auch direkt in den Fließtext eingebaut werden. Bei größeren Tabellen empfehlt sich die Auslagerung in einen Anhang.

# <span id="page-16-0"></span>**6.5 Quellenverweis in Fußnoten**

#### **Ausführlicher Beleg:**

 Der ausführliche Beleg wird nur bei der ersten Nennung in den Fußnoten/Anmerkungen und im Literaturverzeichnis verwendet.

- In der Fußnote/Anmerkung wird der Verfasser in der Reihenfolge Vorname Nachname genannt, für das Literaturverzeichnis gilt die umgekehrte Reihenfolge.
- Zur Form des ausführlichen Belegs vgl. Kap. 5 'Literaturverzeichnis/Literaturangaben'.

#### **Kurzbeleg:**

- Der Kurzbeleg als gekürzte Form des ausführlichen Belegs genügt, nachdem der Titel einmal in seiner Langform bibliographiert wurde.
- Der Kurzbeleg hat folgende Form:
	- Vorname Nachname: Kurztitel Jahr, Seitenangabe.
		- Beispiel: Jürgen Wolf: Volkssprachige Schriftlichkeit 2008, S. 210.
- Bei mehrbändigen Werken:
	- Vorname Nachname des Verfassers: Kurztitel Jahr, Bandnummer (in arabischen Ziffern), Seitenangabe.
		- Beispiel: Gustav Ehrismann: Geschichte der deutschen Literatur bis zum Ausgang des Mittelalters 1941, Bd.4, S. 103.

#### **Belegverweisung:**

 Wird in den Fußnoten/Anmerkungen unmittelbar hintereinander auf dieselbe Quelle Bezug genommen, genügt 'ebd.' oder 'ibid. ' und Seitenangabe: Ebd., S. 23.

# <span id="page-17-0"></span>**6.6 Beleg von Filmszenen**

#### **Ausführlicher Beleg bei Erstzitat:**

Originaltitel, R.: Vorname Nachname, Produktionsland Erscheinungsjahr, TC.: zitierte Filmminute(n).

• Beispiel:

Die Nibelungen, R.: Fritz Lang, Deutschland 1924, TC: 01:16:08-01:16:22.

#### **Kurzbeleg bei Folgezitaten:**

Originaltitel, Erscheinungsjahr, TC.: zitierte Filmminute(n).

• Beispiel:

Die Nibelungen, 1924, TC: 01:16:08-01:16:22.

# <span id="page-17-1"></span>**6.7 Gängige Abkürzungen in Fußnoten**

 Wird ein Autor/Hg. mit mehr als einem Titel angeführt, genügt ab der zweiten Nennung die Abkürzung 'ders./dies.'.

- Für die Zitation sowohl von Primär- als auch von Sekundärliteratur gilt: Die Auflage (Aufl., mit Zusätzen wie: erw., verb., überarb., erg. usw.) wird nur dann angegeben, wenn es sich nicht um die Erstauflage handelt.
- Sonstige: Vgl., zit. nach, Abb.